SSIS SMSTask Product Key Full Free Download

# Download

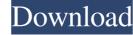

#### SSIS SMSTask Keygen [Mac/Win]

The SQL Server Integration Services SMSTask has two outputs: MSG\_OUT\_URL: A URL (Uniform Resource Locator) for the SMS Gateway. MSG\_OUT\_MESSAGE: A short text message. Execute SSIS SMSTask from within an Execute Process Task: NOTE: The HTTP or HTTPS URL for the SMS Gateway. MSG\_OUT\_MESSAGE: A short text message. Execute SSIS SMSTask from within NS 2010: Create a new Package: You need to create a new SQL Server SSIS 2008 package in Visual Studio 2010. After creating the package, double click the package in the Solution Explorer window. Select the SQL Server project. From the Project Menu, click the "New SQL Server Project" button. Type "SMS" for the Name of the project. Select an SQL Server for the Server Type. Check "Create a new package" from the Connection section of the Properties window, drag a Script Task Editor window, drag a Script Task Editor window, drag a Script Task Editor window, drag a Script Task Editor window, drag a Script Task Editor window, enter the following script: INPUT 0 DECLARE @PATH = GETPATH() EXECUTE @path OUTPUT 1 SET PATH = "OUTPUT 0 Notes: The scriptPath is a built-in variable in SSIS that stores the package. Since the package will be executed by a web browser, the String path needs to be URL Encoded. This script returns either 1 or 0 depending on the execution success or failure of the SMS Gateway. After executing the package, you will be able to view the Result output window. Example In this example, we will send a text message to the phone number "5555555555".

## SSIS SMSTask Crack + Keygen For (LifeTime)

The SSIS SMSTask will allow users to send SMS (Short Message Service) over a SMS Gateway per HTTP / HTTPS. This task sends SMS instead of the inbuilt email task, jabber or twitter in Microsoft SQL Server Integration Services 2008. KEYDOESCRIPTION Description: The SSIS SMSTask will allow users to send SMS (Short Message Service) over a SMS Gateway per HTTP / HTTPS. This task sends SMS instead of the inbuilt email task, jabber or twitter in Microsoft SQL Server Integration Services 2008. KEYDISCLARETERMS: This task sends SMS instead of the inbuilt email task, jabber or twitter in Microsoft SQL Server Integration Services 2008. KEYDISCLARETERMS: This code is provided AS IS with no warranties, and confers no rights. KEYDISCLARETERMS: Description: The SSIS SMSTask will allow users to send SMS (Short Message Service) over a SMS Gateway per HTTP / HTTPS. This task sends SMS instead of the inbuilt email task, jabber or twitter in Microsoft SQL Server Integration Services 2008. KEYPECONDITION Description: The SSIS SMSTask will allow users to send SMS (Short Message Service) over a SMS Gateway per HTTP / HTTPS. This task sends SMS instead of the inbuilt email task, jabber or twitter in Microsoft SQL Server Integration Services 2008. KEYPECONDITION Description: The SSIS SMSTask will allow users to send SMS (Short Message Service) over a SMS Gateway per HTTP / HTTPS. This task sends SMS instead of the inbuilt email task, jabber or twitter in Microsoft SQL Server Integration Services 2008. KEYPECONDITION Description: The SSIS SMSTask will allow users to send SMS (Short Message Service) over a SMS Gateway per HTTP / HTTPS. This task sends SMS instead of the inbuilt email task, jabber or twitter in Microsoft SQL Server Integration Services 2008. KEYPECONDITION Description: The SSIS SMSTask will allow users to send SMS (Short Message Service) over a SMS Gateway per HTTP / HTTPS. This task sends SMS instead of the inbuilt email task, jabber or twitter in Microsoft SQL Server Integration Services 2008. KEYPECONDITION Description

## SSIS SMSTask Crack Activation Key

Sends a message over the short message service via an Internet or intranet SMTP server. Install the SSIS SMSTask Task to send SMS in SQL Server using SMTP and HTTP/ HTTPS References Category:Microsoft SQL Server using SMTP and HTTP/ HTTPS References Category:Microsoft software{ "name": "load Z. Schlueter", "email": "i@izs.me" }, "scripts": { "test": "tap test --gc" }, "main": "glob.js", "repository": { "type": "git", "url": "git", "url": "git", "

#### What's New in the?

The SSIS SMSTask will allow users to send SMS (Short Message Service) over a SMS Gateway per HTTP / HTTPS. This task sends SMS instead of the inbuilt email task, jabber or twitter in Microsoft SQL Server Integration Services 2008. Prerequisites for this task: As the task is per HTTP / HTTPS. This task sends SMS instead of the inbuilt email task, jabber or twitter in Microsoft SQL Server Integration Services 2008. Prerequisites for this task: As the task is per HTTP / HTTPS. This task sends SMS instead of the inbuilt email task, jabber or twitter in Microsoft SQL Server Integration Services 2008. Prerequisites for this task: As the task is per HTTP / HTTPS. This task sends SMS instead of the inbuilt email task, jabber or twitter in Microsoft SQL Server Integration Services 2008. Prerequisites for this task: As the task is per HTTP / HTTPS. This task sends SMS instead of the inbuilt email task, jabber or twitter in Microsoft SQL Server Integration Services 2008. Prerequisites for this task: As the task is per HTTP / HTTPS. We need to configure the IIS 7.0 Server to provide the necessary URL to the task, based on the configuration of the SMS Gateway. We need to configure the IIS 7.0 Server to provide the necessary URL to the task, based on the configuration of the SMS Gateway. We need to configure the IIS 7.0 Server to provide the necessary URL to the task, based on the configuration of the SMS Gateway. We need to configure the IIS 7.0 Server to provide the necessary URL to the task, based on the configuration of the SMS Gateway. We need to configure the IIS 7.0 Server to provide the necessary URL to the task, based on the configuration of the SMS Gateway. We need to configure the IIS 7.0 Server to provide the necessary URL to the task, based on the SMS Gateway name: SmsSenderAuthCredentials Type: Number Description: Authentication credentials for the sender. The properties, which are used as input parameters to the SMS Gateway, consist of a mandatory access token and the required OAuth protocol. If the properties

# System Requirements:

Minimum: OS: Windows XP with Service Pack 3 CPU: Intel Pentium 4 or later, AMD Athlon X2 or later RAM: 1 GB Hard Drive: 2 GB available space Video: DirectX9.0 compliant video card DirectX: Version 9.0c Additional: Steam [v1.0.0.4], keyboard, mouse Minimum Recommended: OS: Windows XP or Vista, Service Pack 2 or 3 CPU: Intel Core

Related links:

http://vaskoslavkov.com/?p=1349

https://globalart.moscow/kak-eto-delaetsya/pnotes-3-60-14-crack-free-license-key-free/

https://tuall.net/wp-content/uploads/2022/06/Ulimate\_AutoIt\_Scripts\_Collection.pdf

http://supreo.fr/wp-content/uploads/2022/06/Usimate\_AutoIt\_Scripts\_Collection.pdf

https://www.riseupstar.com/upload/files/2022/06/GeyrUieHUcjDhVaCmgxB\_07\_477c35325e5cc3441f76b3bec268f75f\_file.pdf

https://myipatovo.ru/e-m-scratched-dvd-copy-crack-activator-free-download-win-mac-2022/

https://conigthailand.com/wp-content/uploads/2022/06/Free\_YouTube\_Converter.pdf

https://noticeexpress.com/wp-content/uploads/2022/06/narthek.pdf

https://seo-focus.com/wp-content/uploads/2022/06/narthek.pdf

https://seo-focus.com/wp-content/uploads/2022/06/narthek.pdf

https://seo-focus.com/wp-content/uploads/2022/06/narthek.pdf

https://keo-focus.com/wp-content/uploads/2022/06/janiele.pdf

https://www.staskocial.world/upload/files/2022/06/janiele.pdf

https://keo-focus.com/wp-content/uploads/2022/06/janiele.pdf

https://seo-focus.com/com/creack-latest/

https://www.pickandmortarmi.com/?p=11962

https://scorllinkupload.s3.amazonaws.com/upload/files/2022/06/wObV2u7rPa1nawmWtyDX\_07\_10aac8152b2a2f431ffdd8c88246472c\_file.pdf

https://scorllinkupload.s3.amazonaws.com/upload/files/2022/06/wObV2u7rPa1nawmWtyDX\_07\_10aac8152b2a2f431ffdd8c88246472c\_file.pdf

https://scorollinkupload.s3.mazonaws.com/upload/files/2022/06/wObV2